## **Korisnicki interfejs**

Na slici, možete videti sledeće elemente za kontrolu kamere:

- 1) Opcije za podešavanje kamere
- 2) Okretanje kamere horizontalno/vertikalno
- **3)** Optički zoom/fokus
- 4) Cuvanje pozicije kamere
- 6) Aktivacija mikrofona na kameri
- 7) Pravljenje snimka ekrana
- 8) Snimanje video klipa 9) lzbor kvaliteta

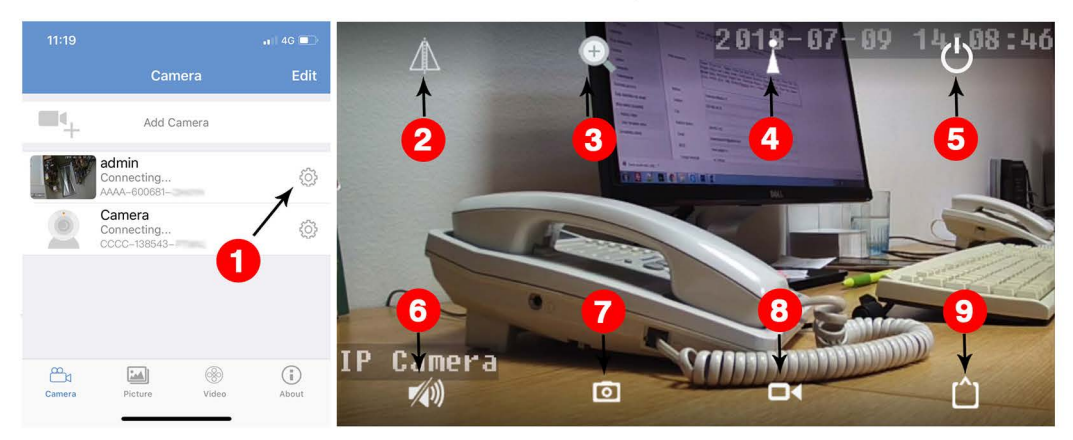

## **P** CAMERA **UPUTSTVO ZA UPOTREBU**

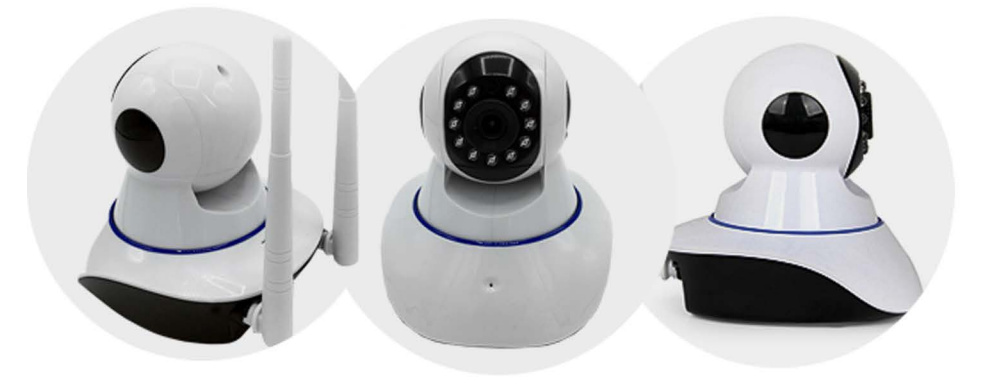

**i pcamera. prometz. rs** 

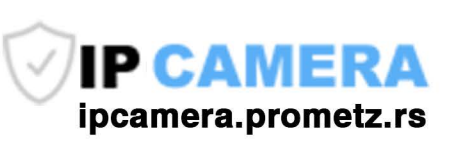

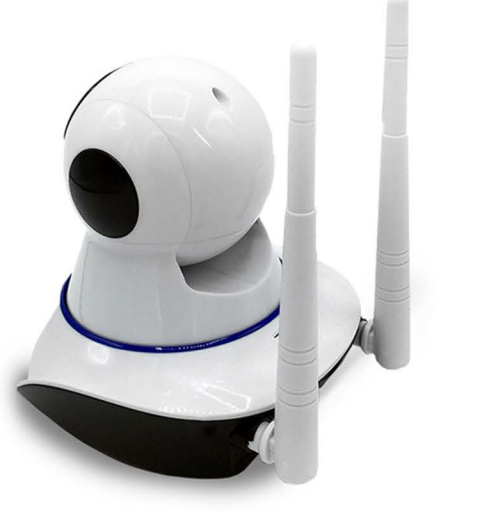